# **ESTRUTURAS COMPOSTAS**

### **Variáveis Compostas Unidimensionais VETOR**

slides desenvolvidos pela Profa. Rosely Sanches

## ESTRUTURAS COMPOSTAS

- Pode-se organizar tipos simples em tipos mais complexos formando as ESTRUTURAS **COMPOSTAS**
- Exemplo:
	- **DESPONSITES COMPOSTAS UNIDENSIONALES** (VETOR)

### **NETOR**

- O conceito de VETOR será introduzido através de um exemplo.
- Suponhamos o seguinte problema:

Calcular a média aritmética das notas de 3 alunos. Exibir a média e as notas que estão abaixo da média

Calcular a média aritmética das notas de 3 alunos. Exibir a média e as notas que estão abaixo da média

# **1 a Solução** (PÉSSIMA)

- **Ler as três notas uma primeira vez para** calcular a média.
- Ler novamente cada nota para comparar com a média e verificar quais notas estão abaixo da média

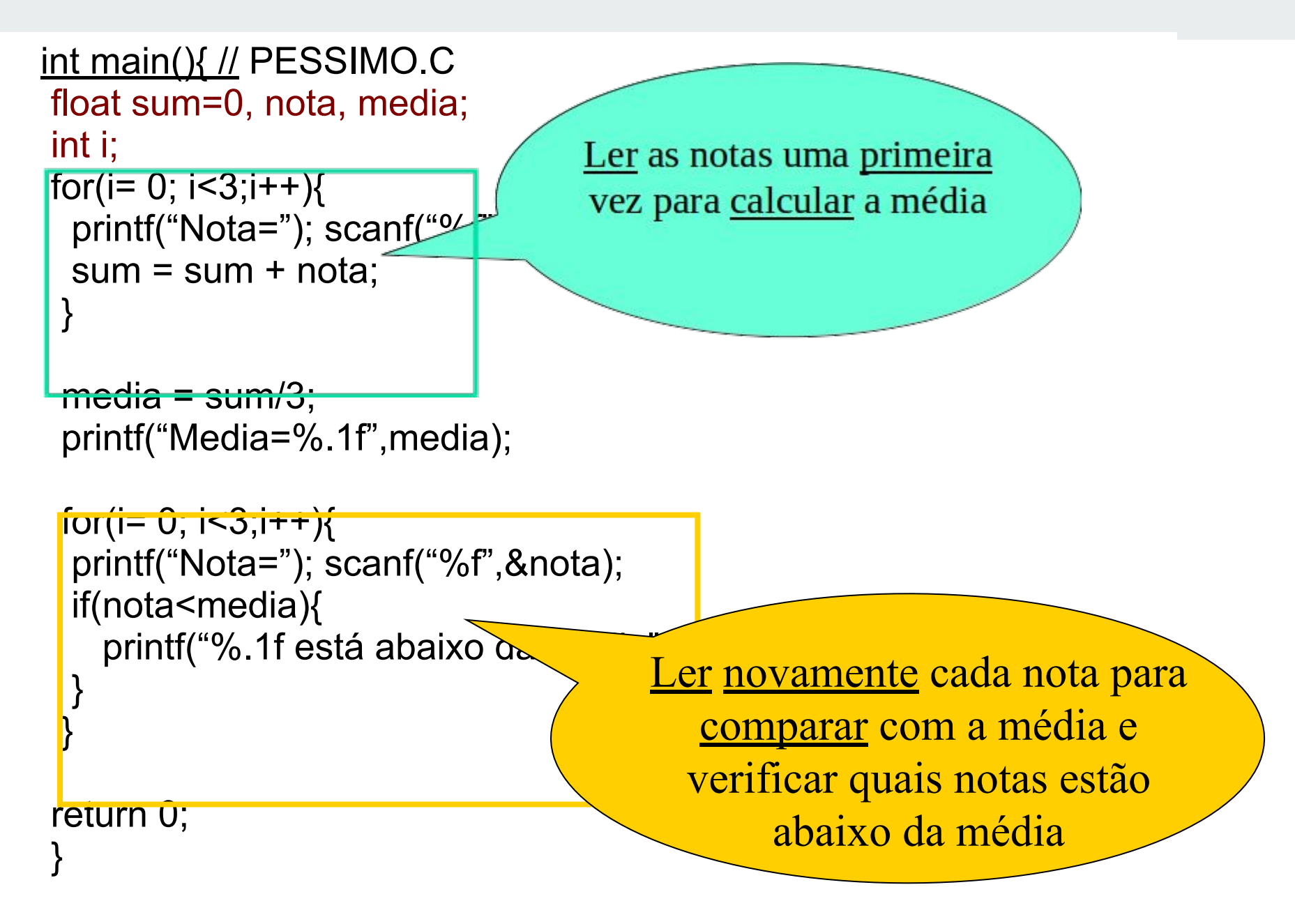

```
int main(){ // PESSIMO.C
 float sum=0, nota, media;
 int i;
for(i= 0; i < 3;i++){
 printf("Nota="); scanf("%f",&nota);
 sum = sum + nota; }
```
#### **INEFICIENTE**

```
median = sum/3;
 printf("Media=%.1f",media);
```

```
for(i= 0; i < 3;i++){
 printf("Nota="); scanf("%f",&nota);
 if(nota<media){
    printf("%.1f está abaixo da média",nota);
 }
 }
```

```
 return 0; 
 }
```
Calcular a média aritmética das notas de 3 alunos. Exibir a média e as notas que estão abaixo da média

# **2 a Solução** (RUIM)

**Ler as três notas e armazenar na memória** do computador, dando um nome diferente para cada nota.

```
int main(){ // RUIM.C
  float n1, n2, n3, media;
  printf("Notas:"); scanf("%f %f %f",&n1, &n2, &n3); 
 media = (n1+n2+n3)/3; printf("Média=%.1f",media);
 if(n1 < median) printf("%.1f está abaixo da média",n1);
   }
   if(n2 \leq media){
      printf("%.1f está abaixo da média",n2);
   }
   if(n3 < media){
     printf("%.1f está abaixo
   }
                                                          O programa só 
                                                         vale para três notas
                           Qual seria o algoritmo para uma 
                                relação de 1000 notas?
                        Associarmos um nome para cada nota?
                                                IMPRATICÁVEL!
```
Calcular a média aritmética das notas de 1000 alunos. Exibir a média e as notas que estão abaixo da média

# **3 a Solução** (ABORDAGEM MAIS REALISTA)

- Associar o nome NOTA ao CONJUNTO ORDENADO de notas
	- $NOTA = \{N1, N2, ... N1000\}$

1**<sup>a</sup>**2**<sup>a</sup>**1000**<sup>a</sup>**

Calcular a média aritmética das notas de 1000 alunos. Exibir a média e as notas que estão abaixo da média

### **3 a Solução** (ABORDAGEM MAIS REALISTA)

 $NOTA = \{N1, N2, ... N1000\}$ 

### 1**<sup>a</sup>**2**<sup>a</sup>**1000**<sup>a</sup>**

- para fazer referência ou selecionar uma nota específica usar um **índice**
- Exemplo:
	- a 3ª nota é indicada por NOTA[3]
	- a 1000<sup>a</sup> nota é indicada por NOTA[1000]
	- uma k<sup>a</sup> nota é indicada por NOTA[k]

Calcular a média aritmética das notas de 1000 alunos. Exibir a média e as notas que estão abaixo da média

### **3 a Solução** (ABORDAGEM MAIS REALISTA)

- $\overline{N}$ **1 1 a** 2010 **a** 2011 **a** 2012 **a** 2012 **a** 2012 **a** 2012 **a** 2012 **d** 2014 **a** 2012 **d** 2014 **d** 2014 **d** 2014 **d** 2014 **d** 2014 **d** 2014 **d** 2014 **d** 2014 **d** 2014 **d** 2014 **d** 2014 **d** 2014 **d** 2014 **d** 2014 **d** 201 • Chamada VARIÁVEL INDEXADA
- $\Box$  p $\vert$   $\cdot$  Junta-se o <u>nome</u> dado ao conjunto  $\vert$ <sub>a</sub> nota específica un <u>indice</u><br>nota un específica un <u>indice</u> ordenado com um *indice*

### ■ Exemplo:

- $\Box$  a 3ª nota é indicada por  $\Box$
- $\blacksquare$  a  $1000^{\mathtt{a}}$  nota é ind $\blacksquare$ NOME
- uma kª nota é indicada por NOTA[k]

ÍNDI CE

# VARIÁVEL INDEXADA

- Cada variável indexada é associada a uma posição de memória, como acontece com variáveis simples.
- Exemplo:

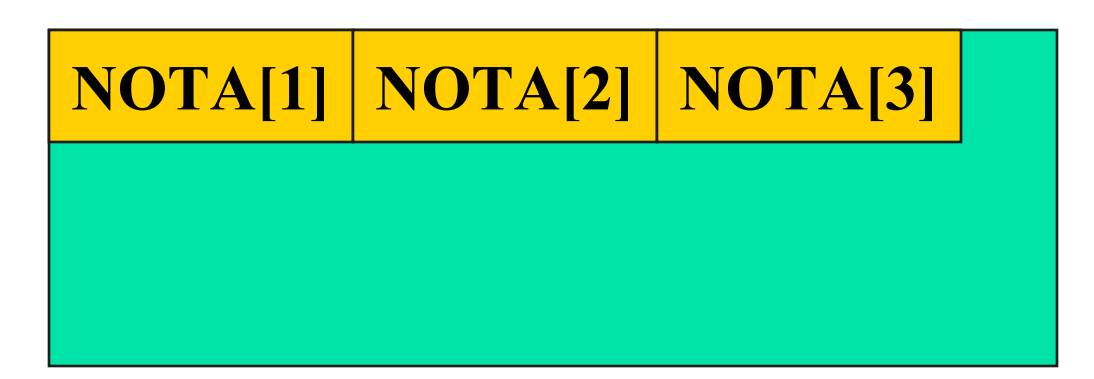

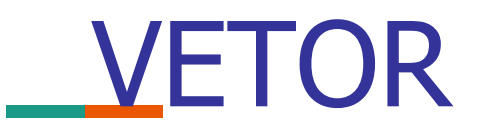

- Um VETOR é um conjunto ordenado que contém um número fixo de elementos
- Todos os elementos do vetor devem ser do mesmo tipo

Declaração de Variável Indexada Unidimensional

- Deve ser especificado o número máximo de elementos do conjunto
- Deve ser especificado o tipo dos elementos do conjunto
- Exemplo:

### **float X[100];**

### Declaração de Variável Indexada Unidimensional

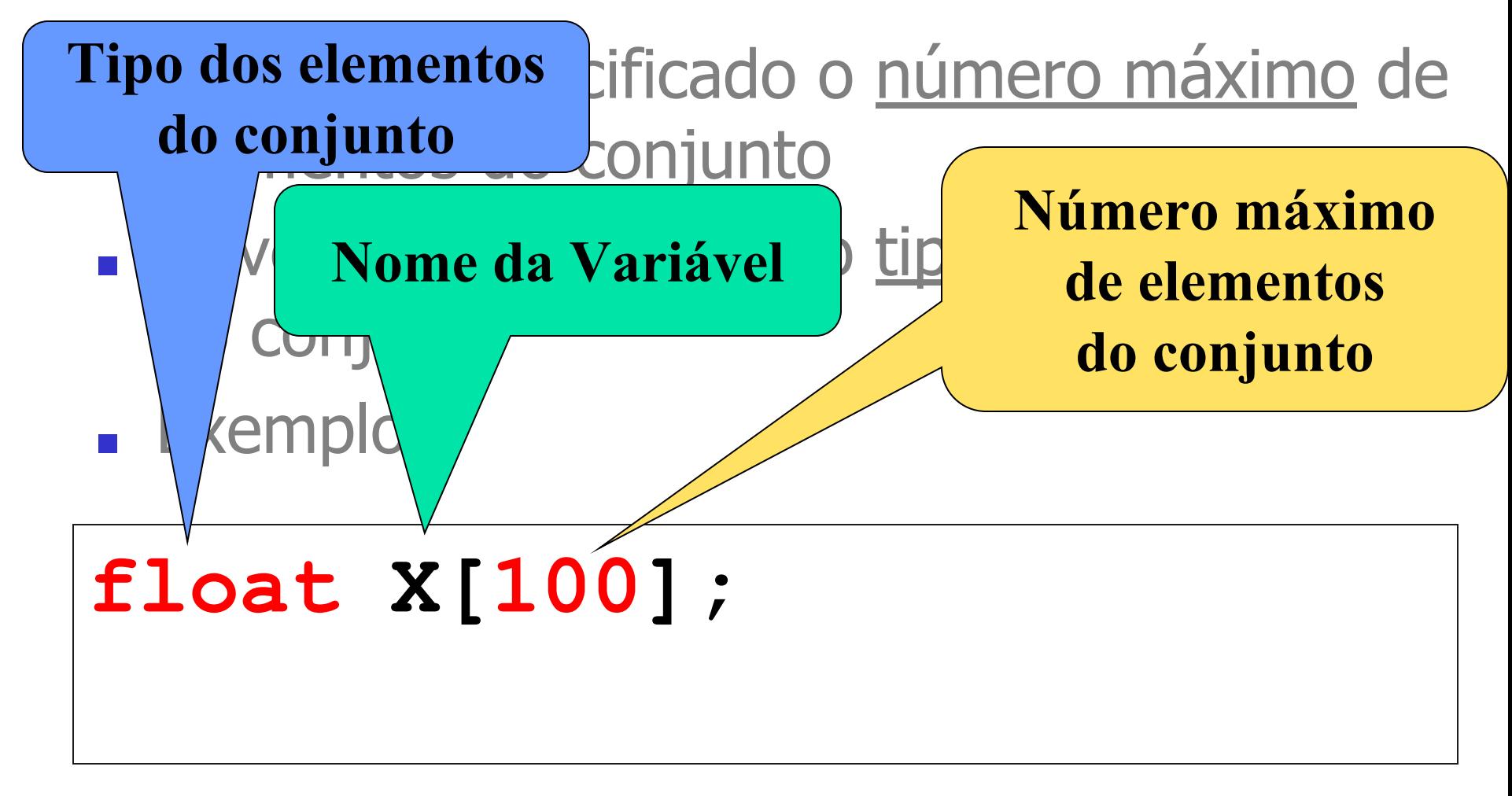

Declaração de Variável Indexada Unidimensional - Exemplos

■ Declaração de um vetor S com no máximo 100 elementos do tipo caracter

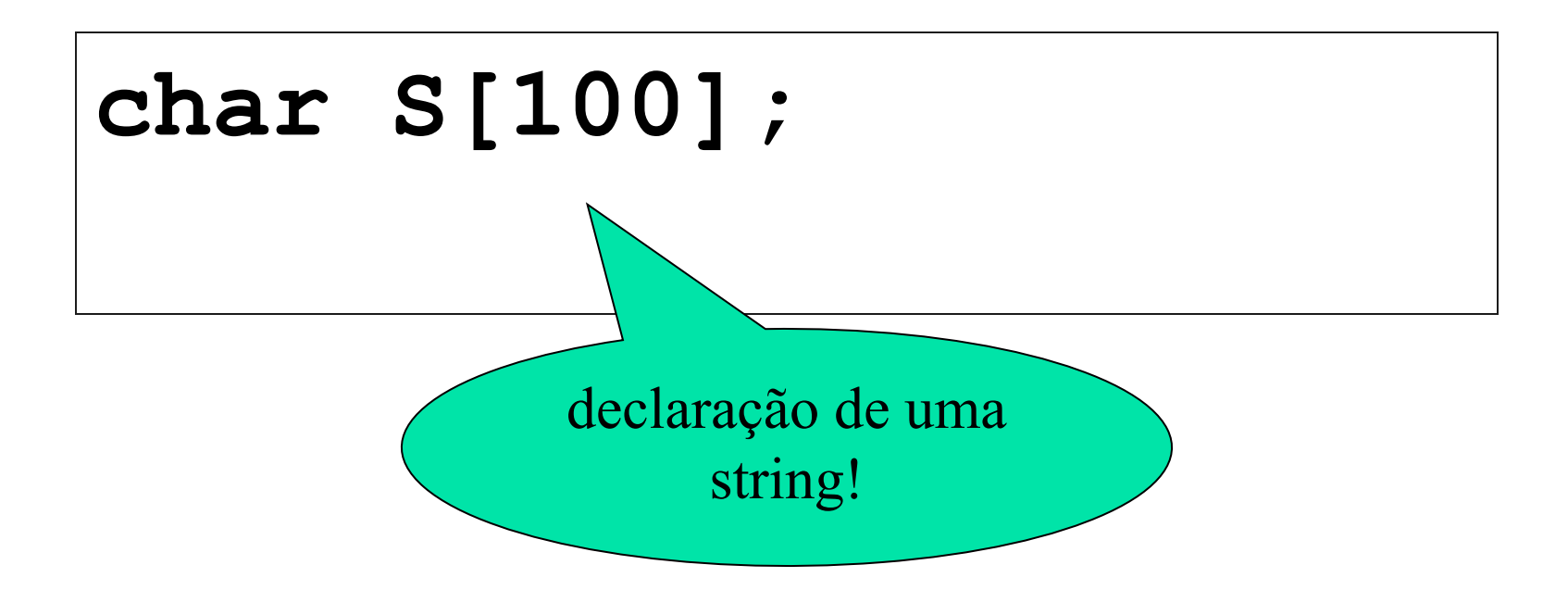

Declaração de Variável Indexada Unidimensional

- Pode ser definida uma constante e esta ser utilizada no dimensionamento.
- Exemplo:
- **//Início do programa C**
- **const int MAX = 5; OU**
- **#define MAX 5**
- **//declaração:**
	- **float X[MAX];**

## VETOR - Exemplo 1

■ Ler um conjunto de 100 notas, armazená-las no vetor denominado NOTA e escrever este vetor.

#### **VETOR - Exemplo 1**

ler NOTA[1] ler NOTA[2] ler NOTA[3] ler NOTA[4] ler NOTA[5] ler NOTA[6]

…….. ler NOTA[98] ler NOTA[99] ler NOTA[100]

**usar COMANDO DE REPETIÇÃO**

**Qual o Comando de Repetição mais indicado?**

**REPETIÇÃO CONTADA**

#### **VETOR - Exemplo 1**

scanf("%f", $\&$ nota[0]); scanf("%f", $\&$ nota[1]); scanf("%f", $\&$ nota[2]); scanf $("%f",$ &nota $[3]$ ); scanf("%f", $&$ nota[4]);  $scanf("%f",\&nota[5]);$ scanf("%f", $&$ nota[6]);

……..  $scanf("%f",\&nota[97]);$  $scanf("%f",\&nota[98]);$ scanf $("%f",$ &nota[99]); for( $j=0$ ;  $j < 100$ ;  $j++$ ) scanf("%f",&nota[j]); }

scanf("%f", $\&$ nota[0]); scanf("%f", $&$ nota[1]);  $scanf("%f",\&nota[2]);$ scanf $("%f",$ &nota[3]); scanf("%f", $&$ nota[4]); scanf("%f", $&$ nota[5]); scanf("%f", $&$ nota[6]);

…….. scanf("%f", $\&$ nota[97]) scanf("%f",&nota[98] scanf("%f",&nota[99]) for( $j=0$ ;  $j < 100$ ;  $j++$ ){ scanf("%f",&nota[j]);

**mesmo efeito que**

}

}

}

for( $i=0$ ;  $i < 100$ ;  $i++$ ){ scanf("%f",&nota[i]);

**mesmo efeito que**

for(k=0; k< 100; k++){ scanf("%f",&nota[k]);  $I, J \in K$  (b); são apenas (1); indices que v; assumem um <u>valor</u> e que  $\bigwedge$ ;  $j$ unto com o $[5]$ ; nome dado ao [6]); …….. conjunto formam a [97] s <mark>variável</mark> 98]) scanf<mark>indexada</mark> (1991) **NOTA** 

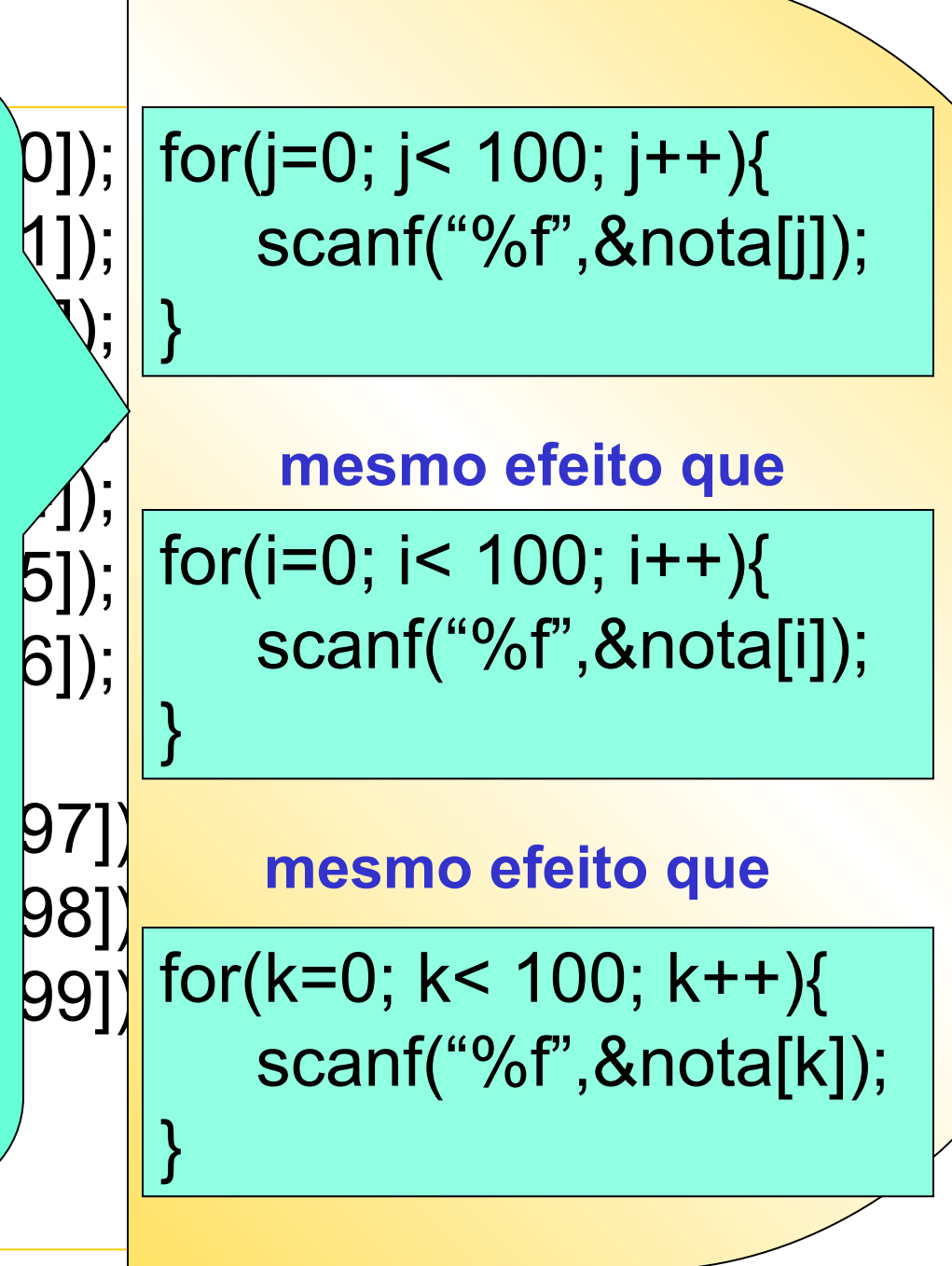

```
#include <stdio.h>
#include <stdlib.h>
# define MAX 10
int main()
{
  float nota[MAX], media, soma = 0;
   int i;
   printf("Entre com as notas dos alunos:");
  for(i=0; i<MAX; i++) //leitura das notas
         scanf("%f", \&nota[i]);
L
                                                     Leitura das 
                                                        notas
```
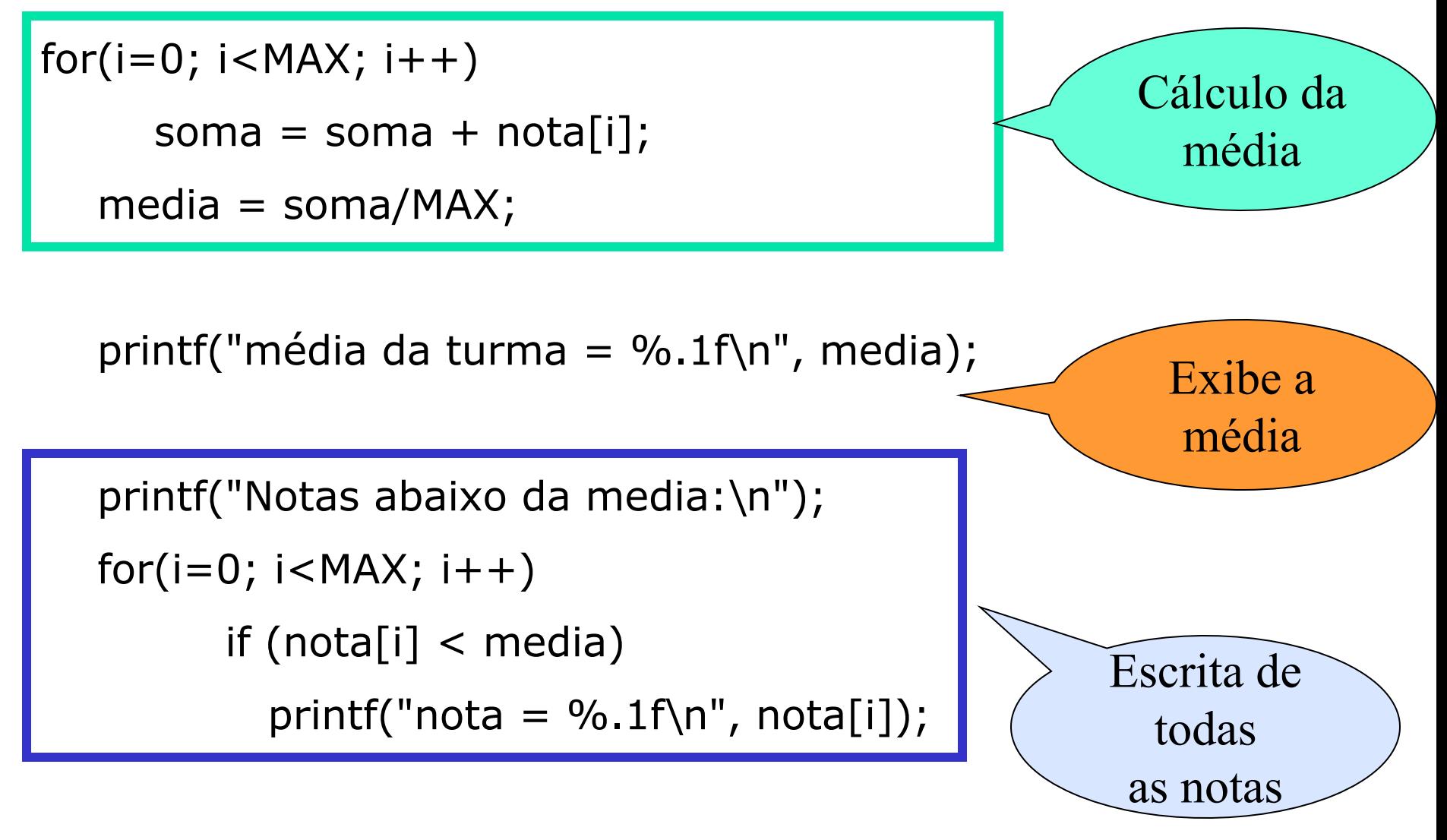

return 0;

}

#### $\Box$   $\times$ <sup>on</sup> C: \Dev-Cpp\Projeto1.exe Entre com as notas dos alunos: 5.6<br>89.9.8<br>7.46.5<br>5.6.6<br>7.8 7.0 Media da turma = 6.8 Notas abaixo da media:  $nota = 5.6$  $nota = 6.7$  $nota = 4.5$  $nota = 6.5$ nota = 3.6<br>nota = 3.6<br>Pressione qualquer tecla para continuar. . .

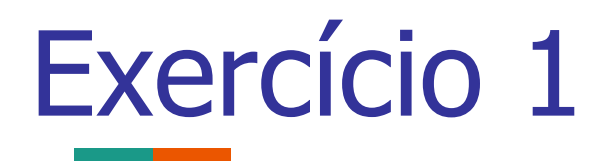

- Elaborar um código em linguagem C que lê um conjunto de 30 valores inteiros e os coloca em um vetor. Calcular e mostrar:
	- Os números pares;
	- A quantidade de números pares;
	- **Os números ímpares**
	- A quantidade de números ímpares;

```
#include <stdio.h>
#include <stdlib.h>
const int MAX = 30;
int main()
\{ int num[MAX], i, qpar=0, qimpar=0;
   printf("Entre com os numeros:");
  for(i=0; i<MAX; i++) //leitura das notas
          scanf("%d", &num[i]);
L
                                                 Leitura dos 
                                                  números
```
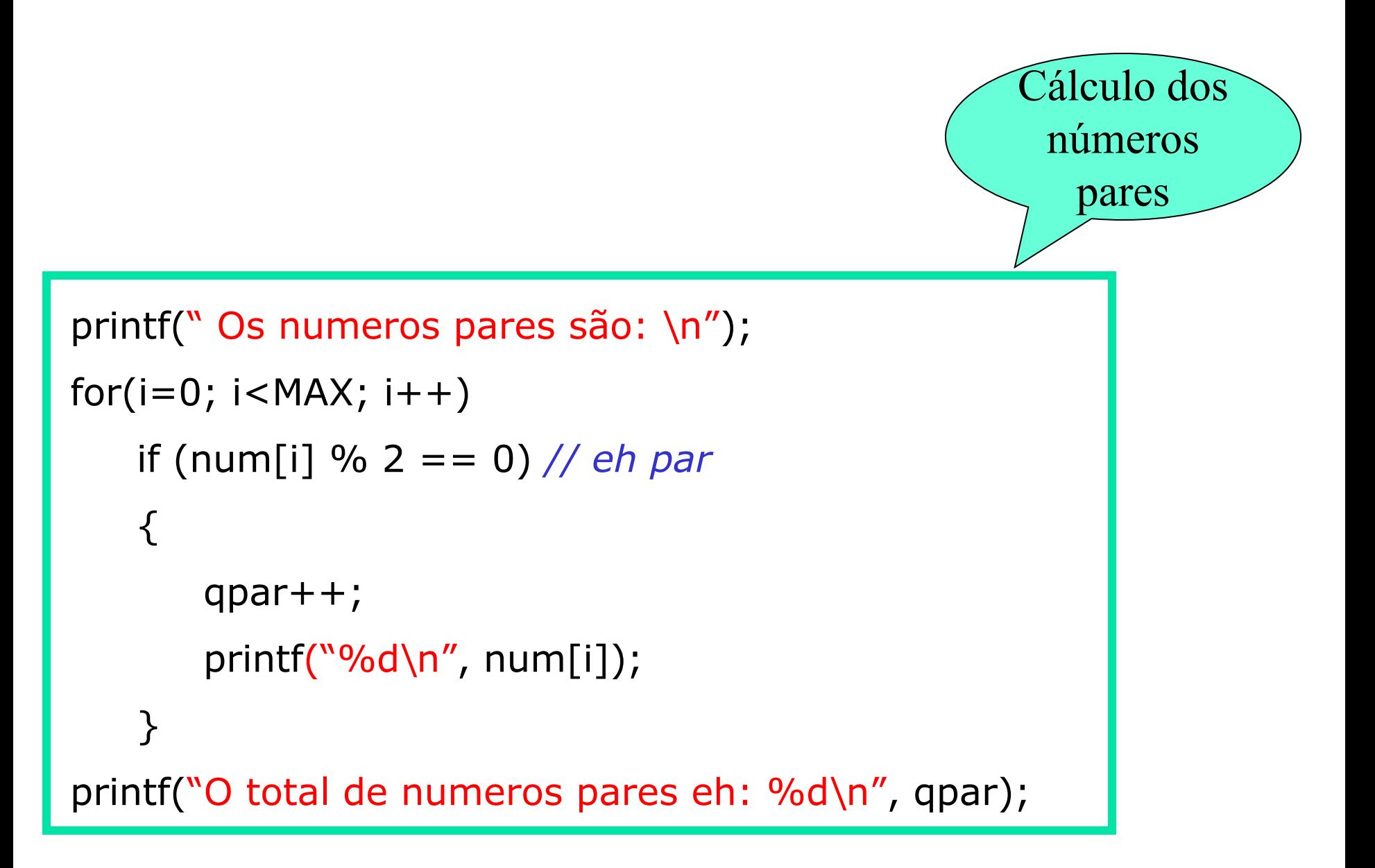

```
printf(" Os numeros impares são: \n");
for(i=0; i<MAX; i++)
   if (num[i] % 2 != 0) // eh impar 
   { 
       qimpar++;
       printf("%d\n", num[i]);
   }
printf("O total de numeros impares eh: %d\n", qimpar);
  system("PAUSE");
  return 0;
}
                                                Cálculo dos 
                                                 números 
                                                  ímpares
```
### Cadeia de Caracteres

- CARACTER: letras, dígitos e símbolos
	- Exemplo: 'a', '%', '2'
- CADEIA DE CARACTERES: um conjunto de caracteres
	- Exemplo: "A B3\*g", "1234"

### Cadeia de Caracteres

- COMPRIMENTO DA CADEIA: número de caracteres que formam a cadeia
- Exemplo: "A B3\*g"

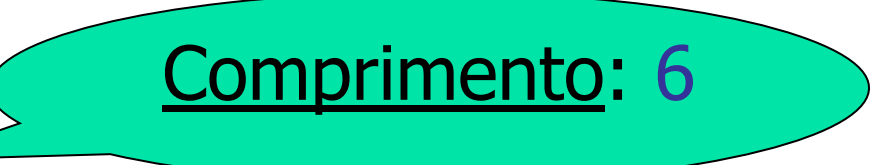

## Declaração

### ■ Cadeia de caracteres ou strings são vetores: char nome[20], alunos[40][20]; char B;

## Manipulação

■ É possível acessar uma posição da string: char nome $[20] = "JOAO";$ 

printf("%c", nome[0]);

```
printf("%s", nome);
```
Manipulação

**Leitura de uma string:** char nome[20];

gets(nome);

printf("%s", nome);

Lê uma string e acrescenta a marca de fim de string \0

Manipulação

■ Atribuição de uma string: char nome[20];

**strcpy**(nome, "JOAO");

A ATRIBUIÇÃO DE STRINGS EM C USA A FUNÇÃO **STRCPY().**  SIMILAR A: **Nome = "JOAO"** 

printf("%s", nome

inserir biblioteca: **string.h**

■ Os <u>operadores relacionais</u> podem ser usados com operandos do tipo caracter

 $\lt$ 

>

 $!=$ 

 $\lt =$ 

 $>$  $=$ 

36

■ Operadores Relacionais

Para efeito de comparação entre os caracteres, toma-se como base a seqüência comparativa do código ASCII

### a) Entre as letras vale a ordem alfabética

$$
`C' < `D'
$$
  
"ABACATE" < "ABACAXI"

b) Para os dígitos vale a ordem numérica

$$
1' < 3'
$$

c) O branco sempre é menor que qualquer letra ou dígito

d) Os dígitos são menores que as letras

$$
S' < S'
$$

e) Letras maiúsculas são menores que letras minúsculas

$$
M' < \mathsf{a}'
$$

■ Para comparar duas strings em C:

char n1[20], n2[20];

inserir biblioteca: **string.h**

```
strcpy(n1, "ANA");
strcpy(n2, "ANAMARIA");
```
 $x =$  strcmp(n1, n2);

```
Se n1 < n2 \rightarrow x recebe valor < 0
Se n1 > n2 \rightarrow x recebe valor > 0
Se n1 = n2 \rightarrow x recebe valor = 0
```

```
string-compara.c#include <stdio.h>
  \#include \leq \leq \leq \leq \leq \leq \leq \leq \leq \leq \leq \leq \leq \leq \leq \leq \leq \leq \leq \leq \leq \leq \leq \leq \leq \leq \leq \leq \leq \leq \leq \leq \leq \leq \leq \leq#include <string.h>
  int main(int argc, char *argy[])
\vdashchar str1[20], str2[20];
     int x;
     printf("****** Programa que compara duas strings de entrada******\n\n");
     printf("entre com a la string:");
     qets(str1);printf("entre com a 2a string:");
     qets(str2);x = strcmp(strl, str2);
     if (x < 0)printf("'%s' eh menor que '%s'\n", str1, str2);
     else if (x > 0)printf("'%s' eh maior que '%s'\n", str1, str2);
     else
         print(f("'ss' e "ss' sao iquais\^n, str1, str2);system("PAUSE");
     return 0;
  }
```
 $\mathbf{1}$  $\overline{2}$ 

3

 $\overline{4}$ 5

6

 $\overline{7}$ 

8

 $\overline{9}$ 

10 11  $12$ 

13

14 15

16

 $17$ 18

19 20

 $21$ 22

23

24

25

26 27

28

29

30

```
\mathbf{1}\overline{2}3
 4
 5
 6
 \overline{7}8
 9
10
11
121314
15
16
1718
19
20
2122
23
24
25
26
27
28
29
30
31
3233
34
35
36
37
38
39
40
41
42
43
```

```
#include \leq stdio.h>
                                                             string-compara2.c#include stdlib.h>
 #include <string.h>
  #include <conio.h>
  int main(int argc, char *argv[])
\boxminus {
    char str1[20], str2[20];
    int x;printf("****** Programa que compara duas strings de entrada******\n\n");
    printf("entre com a la string:");
    qets(str1);printf("entre com a 2a string:");
    gets(str2);printf("primeira comparacao - diferencia maiusculas de minusculas\n");
    x = \text{stromp}(\text{str1}, \text{str2});
    if (x < 0)printf("'%s' eh menor que '%s'\n", strl, str2);
    else if (x > 0)printf("'%s' eh maior que '%s'\n", strl, str2);
    else
       printf("'%s' e '%s' sao iquais\n", str1, str2);
    qetch();
    printf("\\n\\negquad comparacao - NAO difference in aiusculas de minusculas\\n");x = \text{string}(\text{str1}, \text{str2});
    if (x < 0)printf("'%s' eh menor que '%s'\n", strl, str2);
    else if (x > 0)printf("'%s' eh maior que '%s'\n", str1, str2);
    else
       print(f''\s' e '%s' sao iguais\n", strl, str2);
    system("PAUSE");
    return 0;
 \mathcal{F}
```

```
\mathbf{1}#include <stdio.h>
                                                string-converte-letras.c#include stdlib.h>
 \overline{2}#include <string.h>
 3
      #include <conio.h>
      int main(int argc, char *argv[])
    - {
        char str[20], str[20];
        int i;printf("****** Programa que converte letras em uma string de entrada******\n\n");
        printf("entre com a string:");
        qets(str);
        //converte para maiusculo
17for(i=0 ; str[i] != '\0'; i++)str2[i] = tower(str[i]);
        str2[i] = '0';20
        print(f''\n)\n string convertida para maiusculo = \sin\(n', str2);
23//converte para minusculo
24
        for(i=0 ; str[i]!= '\0; i++)
25
                str2[i] = tolower(str[i]);str2[i] = '0';print(f("n)n string converted a para minusculo = %s\nn'n", str2);system("PAUSE");
      return 0;
     \mathcal{F}
```
4 5

6  $\overline{7}$ 

8

9 10  $11$ 

 $12$  $13$ 

14

15

16

18

19

 $21$  $22$ 

26

 $27$ 28

29 30 31

 $32$ 

33 34

35

### Concatenação de Strings

■ Permite concatenar (juntar) duas strings em uma só.

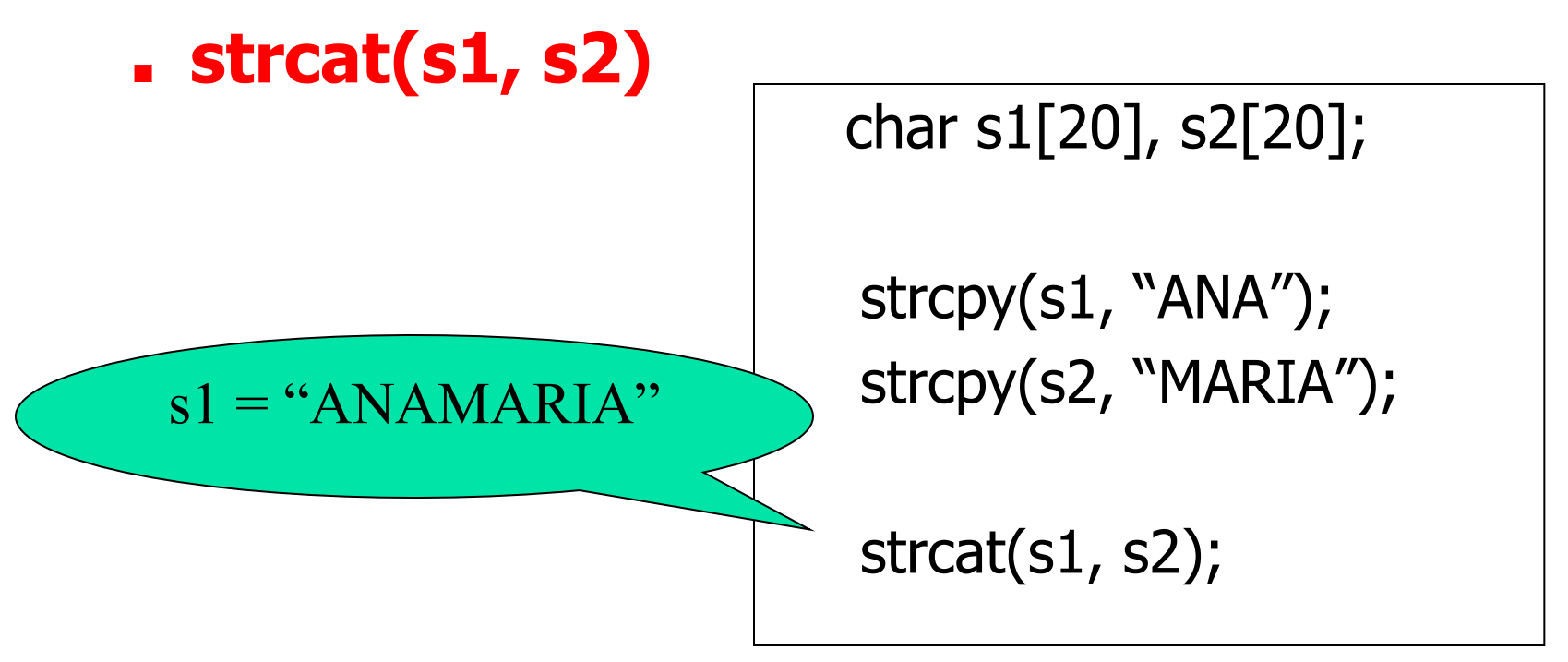

## Exercícios

■ Faça um programa que lê uma frase, calcula e mostra a quantidade de palavras da frase.

```
int main(){
char frase[100];
 int i=0,count=0;
 fgets(frase,100,stdin);
while(i< strlen(frase)){
  while (isspace(frase[i++]));
   ++count;
  while (!isspace(frase[i++]));
 }
printf("%d",count);
 return 0;
}
```
### Exercícios propostos

- 1. Escrever um algoritmo que lê dois vetores de 10 elementos inteiros e multiplica os elementos de mesmo índice, colocando o resultado em um terceiro vetor. No final, mostrar os dois vetores lidos e o vetor resultante.
- 2. Faça um algoritmo que lê um vetor de 30 números inteiros e um número  $n$  a ser procurado no vetor. Escrever quantas vezes  *aparece no vetor e em quais* posições.
- 3. Desenvolva uma solução (pode ser somente os passos) para ordenar um vetor de 100 números.

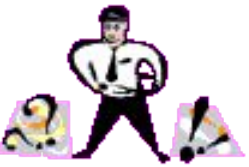